# **M**artin Valcke

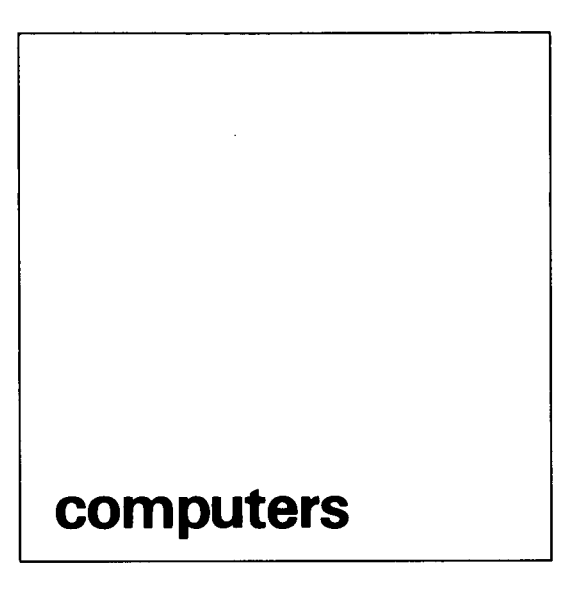

# LOGO EN TAALONDERWIJS

**In onze serie Computers en moedertaalonderwijs belicht Martin Valcke de mo gelijke relevantie van de programmeertaal Logo** . **Uitgaande van verschillende niveaus in het gebruik van Logo**, **beklemtoont hij telkens andere doelstellingen** gebieden. De potentiële waarde van Logo blijkt volgens hem vooral voort te **spruiten u**i**t de zoekprocessen**, **de discussies**, **het groepsgebeuren die naar aan** leiding van de programmeeractiviteiten ontstaan.

# **Inleiding**

Logo is een programmeertaal, die in de context van het basisonderwijs reeds vrij veel als nieuw leermiddel aangewend wordt. De relevantie van het leren programmeren met deze 'taal' wordt dan meestal ondersteund door de link met wiskundige of meetkundige begrippen en/of inzichten. In heel wat gevallen schuiven gebruikers ook voordelen of kansen naar voor met betrekking tot het bevorderen van het probleemoplossend denken. Deze eenzijdige associatie met eerder wiskundige inhouden doet Logo onrecht aan, want Logo is heel wat meer dan alleen maar 'Turtle geometry' (schildpadmeetkunde). Logo omvat nog andere sub-sets dan het tekenen met het schildpadje op het scherm: bijvoorbeeld spelen met getallen, woorden en lijsten, muziek, sprites, enzovoort. Helaas zien we slechts zelden pedagogisch-didactische toepassingen van deze **-** minstens even interessante

- **sub**- **sets in het onderwijsveld opduiken** . **Het** is nochtans via vooral een van deze sub-sets, **name**l**ijk** '**woorden en** li**jsten**', **dat programmeeractiviteiten ook waardevol kunnen zijn in** functie van het taalonderwijs. **Enkele van deze toepassingen beschrijven in een inleidend a**rt**ikel**, **voor lezers zonder specifieke voorkennis van de Logo** - **taal**, **is niet een**voudig. We hebben trouwens expliciet verme**den om veel technische u**i**tleg te geven over de Logo**-**taal**. **Sommige lezers zullen hierdoor al vlug de indruk krijgen dat Logo** '**moeilijk** ' **is** . We ontkennen niet dat bepaalde aspecten van **de Logo**-**taal inderdaad complex zijn** , **maar vrijwel alle voorbeelden werden uitgewerkt bij** <sup>l</sup> **eerlingen vanaf het vierde jaar** l**ager onder**-

wijs. Wat in dit artikel moeilijk kon beschreven wor**den**, **is de manier waarop groepswerk aan en rond de computer zich afspeelt** . **Deze discus sies**, **verbale** i**nteracties**, **etc** ., **zijn echter**

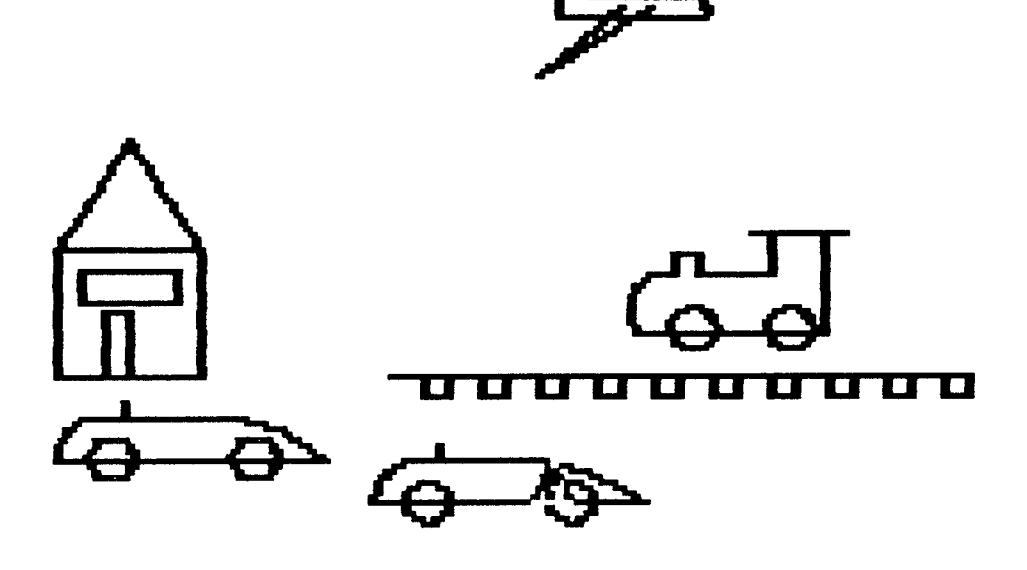

**Landschap 1** , **ge**t**ekend met het Logo** - **subset** 'Schildpadmeetkunde '

vanuit taaldidactisch oogpunt even belangrij**k** als het eindprodukt (een bepaald Logoprogramma) zelf.

### **Niveaus** in het gebruik van de Logo-taal

De link tussen programmeeractiviteiten met **Logo en het taalonderwijs kunnen we situeren op drie niveaus** :

- **1 Ervaringen met een programmeer**-'**taal**' ; **re** flectie over het taalinstrument.
- **2 Het spelen met** '**woorden en lijsten**' .
- **3 Het creëren van een taalgereedschapskist** i**n Logo**.

Ervaringen met een programmeer-'taal '

**H** et in**t**<sup>i</sup> **kk**en v**a** n instructies o**p ee**n com**p**ut**e**r vraagt van de leerlingen heel wat aandacht voor de specifieke en rigide semantiek en/of syntax van de 'taal' **w**aarin **<sup>d</sup>** e instruc**t**ies **w**orden doorgegeven. De leerlingen moeten rekenin**g** houden met spaties, aanhalingstekens, de sc**<sup>h</sup>** rijf**w**ijze van co**m**man**<sup>d</sup>** o's, hoof**<sup>d</sup>** <sup>l</sup> **<sup>e</sup>** tt**er**s, het 'j**<sup>u</sup>** iste' comman**d**o, he**t** sp**e** cifie**k**e e**f**fect v**a** n een commando, enzovoort.

Heel wat foutmeldingen in de Logo-programmeertaal zijn overigens **<sup>d</sup>** irect betrokken o**<sup>p</sup>** fouten van deze aard. De relevantie van deze **af** spra**k**en o**p** s**e**mantisc **<sup>h</sup>** en syntactisch vlak wordt door leerlingen heel levendig aangevo**e**<sup>l</sup> **d**. **Z**ij h**<sup>e</sup>** b**b**en n**a**m**<sup>e</sup>** lij**<sup>k</sup>** h**e**el concr **<sup>e</sup>**te **b**e**<sup>d</sup>** oelin**<sup>g</sup>** en; ze **w**illen **<sup>b</sup>** ijvoorbeeld een cl **ow**n te**k** enen, **w**illen d**e** schil**dp**a**d m**et ha**a** r **pe** n n**aa**<sup>r</sup> **<sup>d</sup>** e lin**<sup>k</sup>** erbovenho**ek b**ren**<sup>g</sup>** en, . . . **<sup>H</sup>** et ma**k**en van een **<sup>k</sup>** leine **f**out te**<sup>g</sup>** en **d**e '**t**aalafs**p**ra**k**en' of een verkeerd zicht op de betekenis van een commando **d**oor**k**ruist on **<sup>m</sup>** i**dd**ellij**k de**ze **d**oels**t**ellin**<sup>g</sup>** . **Er** v**a** ringen tonen aan hoe leerlin**g**en **<sup>h</sup>** eel snel de taalafspra **k**en '**<sup>b</sup>** e**w**a **k**en' . **D**it is zeker het geval wanneer ze in kleine groepjes **w**er**<sup>k</sup>** en a**<sup>a</sup>** n en ron**d d**e co**mp**uter. **A**ngs**t**vallig signaleren ze elkaar fouten bij het intik**k**en of noteren van comman**d**o's. **B**ru**ge** lmann (1 **985**a, p. 13-**14** en 1 **985**b, p. **4**-5) benadru **k**t het belang van deze unieke context waarin het **belang van talige afspraken wordt ervaren:** ' . . . c**<sup>h</sup>** il**<sup>d</sup>** r**e**n **ha** ve r**<sup>a</sup>** rely to r**<sup>e</sup>** ly on **w**ritt**e**<sup>n</sup>  $\alpha$  communication in a comparable existential sense ...' Terecht breidt deze auteur het beheersen van **<sup>b</sup>** epaalde taalv**<sup>a</sup>** ar**d**<sup>i</sup> **<sup>g</sup>** he**de** n (**b**ijvoor**b**eel**<sup>d</sup>** s**<sup>p</sup>** ellin**<sup>g</sup>** ) in deze context ui**t** tot het concept 'controle': '... on the computer how**ever, being able to spell gives them immediate** control over aspects of their environment that may be important to them  $(...)$ .' Het leren pro**g**<sup>r</sup> **a**mmeren heeft **<sup>d</sup>** us impliciet een ef**f**ect o**p** het leren van letters, **w**oord**e**n, **<sup>b</sup>** <sup>e</sup>**t**<sup>e</sup> **<sup>k</sup>** enissen, spellingen, etc., omdat een effectief gebruik van **<sup>d</sup>** e co**mp**u**t**er als mi**dde**l v**<sup>e</sup>** ron**<sup>d</sup>** erst**e**lt, **dat <sup>d</sup>** e t**a**al per**fe**c**t b**eheerst en **<sup>g</sup>**e**b**rui**k**t **w**or**d**t.

**B**ovendien **w**ordt deze 'taal' niet geleerd in functie van het technisch beheersen, maar dui**de** lij**k** in **f**uncti**e** van **d**e ei**<sup>g</sup>** en **d**oelen. De gerichte aandacht voor talige aspecten verlegt zich soms ook naar de zelf gecreëerde commando's. Het voorbeeldie op de vorige pa**<sup>g</sup>** in**a** : **La** n**d**sch**ap** 1, **w**er**<sup>d</sup>** n **ame**lij**k aa**n **de** c**om<sup>p</sup>** ut**e**r '**ge**<sup>l</sup> **ee**r**d**' . **H**et i**n**ti**kke**n v**<sup>a</sup>** <sup>n</sup> **de** na**am** Landschap 1 is voldoende om de totale tekenin**g** o**<sup>p</sup>** nieu**w** o**<sup>p</sup>** het scherm te bren**g**en. **M**aa**r** <sup>i</sup> **n L**andscha**p** <sup>1</sup> **w**or**dt** gebrui**k** gemaa**k**t van andere 'aangeleerde' figuren, zoals auto, vliegtui**g**, huis, s**<sup>p</sup>** oor, . . . **De** <sup>l</sup> **ee**rli**nge**n **<sup>m</sup>**o**g**en z**e**l**f de** nam**e** n **k**i**e**z**e** n van **w**at ze **<sup>d</sup>** e com**p**ut**e** <sup>r</sup> **a** a**<sup>n</sup>** ler**<sup>e</sup>** <sup>n</sup> . **<sup>B</sup>** ij he**t f**ou**t** inti**kk**en van **<sup>d</sup>** e na**am** van een van deze nieuw gecreëerde figuren be**<sup>g</sup>** rij**p**t de com**<sup>p</sup>** uter de instructie niet. **D**<sup>e</sup> **z**e lin**<sup>k</sup>** tussen Logo en taalonder**w**ijs lij**k**t  $\sqrt{v}$  voor sommigen eerder triviaal. Ons exploratief **<sup>o</sup>** <sup>n</sup>**<sup>d</sup>** er**z**<sup>o</sup> **ek** <sup>a</sup> **<sup>a</sup>** <sup>n</sup> **de R**ij**k**suniversit**<sup>e</sup>** <sup>i</sup>**t** Gen**t t**oont **echter** aan dat de leerlingen soms echt moeite h **ebb**en met de ri**g**i**d**iteit van **de** 'taal' **w**aarin ze werken. Hun soms frustrerende ervaringen **<sup>g</sup>** ev**e** n a**a** nleidin**<sup>g</sup>** tot gerichte aandach **t** voor **<sup>d</sup>** <sup>i</sup>**t a**s**pe**ct **<sup>e</sup>**n **b**ov**end**i**e**n soms oo**k t**<sup>o</sup> **t** <sup>e</sup>**e**<sup>n</sup> **ex<sup>p</sup>** lici**e** te **<sup>r</sup>** e **<sup>f</sup>** <sup>l</sup> **e** ctie ov**e** r ta**a** l en taal **k** ara**k**te**r**is**t**ie**k**en.

## **S**pelen met '**w**oorden en lijsten'

**<sup>I</sup>** n Lo**<sup>g</sup>** o **w**er**k**en **w**e slechts met t**w**ee objec**te**n : **w**o**o**r**de** n **e**n lijs**te**n ( **w**or**d**s **e**n Iis**t**s) . E**e** n woord bestaat uit karakters (tekens). Een lijst **<sup>b</sup>** est**aa** t uit Lo**g**o-o**b**j**e**cten (dus **w**oorden **<sup>e</sup>** n/**of** lijsten) en wordt steeds omvat door rechte ha**k**en. **D**e elementen van een woord zijn **d**e a**f**zon**d**erlij**k** e **k** ara**kt**ers . **D** e elementen van een lijst zijn de samenstellende woorden (en/of lijs**te**n) .

HALLO 123 1.99 WIE? zijn dus allemaal woorden. [ **HALLO** , I**EDEREEN IN DE ZAAI** ! en [**ABC]** zijn dus lijsten. **HA** <sup>L</sup>**LO** is een element van (**HAL**L**O**, I**EDE**-**REEN IN DE ZAAL]. 9 is een element van 1.99.** In **d**e Lo**<sup>g</sup>** o-taal komen uiteraard heel **w**at ins**t**ructi**<sup>e</sup>** s vo**o**r o**m w**oor**de**n en lijs **te**<sup>n</sup> **te bewe**r**ke** n : **we k**unn**e**n **z**e ver**k** orten, aan el **ka**<sup>a</sup> **r k**leven, er iets afknippen, combineren, er iets aan toevoegen, een deel ervan kiezen, vervangen, enzovoort. Zinnen, woorden en letters uit onze taal worden dus - wanneer we ze be'spelen' **met** Lo**<sup>g</sup>** o - beschouwd als lijs**t**en, **w**oorde**<sup>n</sup> en** elementen.

**M**et de instructie PRINT lof PR) kunnen we lijsten of woorden afdrukken op het scherm: PR (DIT IS EEN ZIN] ( **<sup>a</sup>** <sup>f</sup>**<sup>d</sup>** ruk**k**en van een lijst)

**PR** 'TAAL (afdrukken van een woord; men mag ook schrijven PR (TAAL)).

## Een eerste toepassing :

**Spe**len **m**et te**k** s**t**or**<sup>g</sup>** an**<sup>i</sup>** satie

**Deze eerste instructie PRINT kan reeds aanlei<sup>d</sup>** <sup>i</sup> **ng ge** v**e** n tot relevan **te t**a **a** lactivi**te**i**te**n, **me**er b **ep**aal**<sup>d</sup>** in v**e**r**ba**n**d** me**t d**e **afw**er**k**in**g** v**a** n het schrijfprodukt in het schrijfproces. We geven een voorbeeld:

```
TO GEDICHT
```

```
PR [EEN TA N K,1 EEN TAN K,
PR [EEN TANK,]<br>PR [EEN TANK, TANK, TANK,]      EEN TANK, TANK, TANK,<br>PR [RATELEND, HAPEREND,]          RATELEND, HAPEREND,
PR [ RATELEND , H A PE R END ,] RATELEND , HAPE REND,
PR (DENDEREND, SPETTEREND,)
                                 D ENDEREND, SPETTEREND,
PR [DONDEREND, VERMORZELEND,]
                             DONDEREND, VERMORZELEND,
PR [DAARNA, ... STILTE EN DOOD.]
                              DAARNA, ... STILTE EN DOOD.
END
```
Rechts kan men het resultaat zien op het scherm . **<sup>N</sup>** aas**t** he**t** feit d**at** dit resultaat net, v**erzo**r**gd e**n **z**on**de**r corr **e** cti**e** s o**<sup>p</sup>** h**et** sch**e**rm **k**o**m**t (of op **e** en **b**l**ad pap**<sup>i</sup> **e** r **k** om**t** in**<sup>d</sup>** i**e**n een <sup>p</sup> **<sup>r</sup>**in**t**er aangeko **pp**el**d w**er**<sup>d</sup>** ) **<sup>k</sup>** an een en **<sup>h</sup>** <sup>e</sup>**t**zel**fd**e **<sup>g</sup>** e**<sup>d</sup>** ich**t** o**p** heel **w**at verschillende ma $n$  ieren op het scherm gebracht worden. Wer**ke**n versc**h**ill**e** n**de g**roe**p**j**e** s l**ee**<sup>r</sup> **<sup>l</sup>** <sup>i</sup> **nge** n aan versc**<sup>h</sup>** illende to**e**st**e** ll**e**n, **<sup>d</sup>** an **k** an dit **a**anleidin **<sup>g</sup>** geven tot ver **k**ennen van de meest effectieve **tekstrepresentatie. De volgende procedure ge**e**ft b**ijvoor**<sup>b</sup>** eel**<sup>d</sup>** een to**ta**al and**e**r e**ff**ect: **TO GEDICHT PR** p **PR** [**EEN TANK**,] **PR** [ **EEN TANK** , **TANK**, **TANK** , **) PR** D **PR** [RATELEND,]

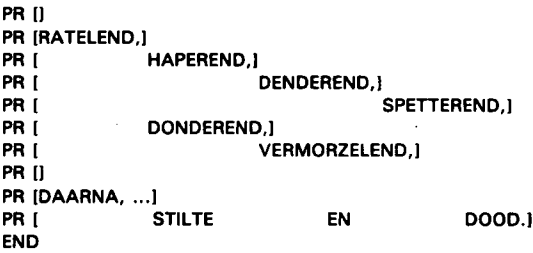

We krijgen hierdoor een andere schikking op het scherm (of op papier):

**EEN TANK, EEN TANK** , **TANK** , **TANK**, **RATELEND, HAPEREND**, **DENDEREND**, **SPETTEREND** , **DONDEREND**, **VERMORZELEND,** DAARNA, ...<br>STILTE **STILTE EN DOOD**.

Het spelen met spaties, lege lijsten (blanco **lij**nen), enzovoort, laat de leerlingen toe de Logo-taal te gebruiken als een tekstverwerker. Vergeten we overigens niet dat dergelijke procedures (die beginnen met ro en eindigen met **END)** eenvoudig kunnen gecorrigeerd en/of aangepast worden met een editor (corrigeeromgeving). De teksten (hier een gedicht) kunnen zelf geschreven zijn of opgegeven door de leerkracht.

Een tweede toepassing:

Tekst met variabelen

Aan een procedure kunnen variabelen toegevoegd worden. Naar de kinderen toe spreken we in dit verband van 'bakjes'. Een dergelijk bakje kan bijvoorbeeld verwijzen naar een naam; een naam waar we straks een brief zullen naar schrijven:

**TO BRIEF :NAAM** 

**PR**  $\prod$ PR SE [HALLO] :NAAM (SE = SENTENCE = zin) PR D PR (WEET JE NOG DAT WE ELKAAR ZATERDAG BELOOFD **HADDEN1 PR [OM ....** 

**END** 

De computer kent nu deze brief; hij kent echter nog geen inhoud voor het bakje **:NAAM .** Tikken we bijvoorbeeld:

BRIEF (PETER)

in dan krijgen we de volgende brief op het scherm :

### **HALLO PETER**

WEET JE NOG DAT WE ELKAAR ZATERDAG BELOOFD HADDEN OM ...

**Het spelen met** '**bakjes**' **blijkt leerl**i**ngen heel sterk aan te spreken** . **Zo konden we een grote variëteit aan spontane en gerichte toepassin gen verzamelen: het schrijven van reclame**boodschappen, standaardbrieven voor de dok $ter, overzichten van televisieprogramma's,$ 

zwemdiploma's, getuigschriften, uitnodigingen voor verjaardagsfuifjes, grapjes. **<sup>W</sup>**e ver**d**uidelijken dit laatste met een voorbeeld:

TO G**R** APJES :NAAM1 :PERSOON1 :PERSOO **N** 2 PR [] PR (SE [WIL JE EEN GRAPJE LEZEN] :PERSOON1 [?]) **PR (LEES MAARI) PR** [ <sup>1</sup> **PR** (SE [ER ZAT EENS EEN] : NAAM1 [IN DE DECASCOOP.]) **PR (SE IOPEENS GAAT ER EENI : NAAM2 IVOOR HAAR** ZITTEN .] ) PR fl PR (SE [HET] :NAAM1 [IS HEEL BOOS!]) **PR** [EN STELT ZICH RECHT.] <sup>P</sup> **<sup>R</sup>** [ZE ZEGT: "'K Z**A** L ' **<sup>K</sup>** 'IK **M** IJ **N**E**<sup>K</sup>** EE **<sup>R</sup>** VOO**<sup>R</sup>** U NEUS ZETTE **N** . ] PR [DAN ZULT GE ZIEN HOE VERVELEND DAT DAT IS.] **END** 

 $T$ ikken we nu in GRAPJES "MIER "KENNETH "MIEREN-ETeR dan krijgen we het volgende resultaat :

WIL JE EEN GRAPJE LEZEN KENNETH? **LEES MAAR!** 

ER ZAT EENS EEN MIER IN DE DECASCOOP. OPEENS G **AA**T E **<sup>R</sup>** EEN **M** IERENETER VOOR HA**A** R ZITTE**N** .

**DE MIER IS HEEL BOOS!** EN STELT ZICHZELF RECHT. ZE ZEGT : "'K ZAL 'K'IK **M** IJ **<sup>N</sup>** EKEER VOO **<sup>R</sup>** <sup>U</sup> **N** EUS **ZETTEN.** DAN ZULT GE ZIEN HOE VERVELEND DAT DAT IS.

Het voorbeeld illustreert duidelijk de ruime toepassingsmogelijkheden van variabelen binnen teksten. Maar het voorbeeld toont ook welke fouten leerlingen dan maken. Zo klopt 'VOOR HAAR' niet voor elke inhoud die we bij de variabele :NAAM1 intikken. En ook 'HET MIER' is een fout. Dergelijke problemen geven aanleiding tot grote discussies binnen de leerlingengroepjes en ook tot het zoeken naar een gepaste formulering die voor elke vorm van input bij de variabelen zou kunnen passen.

# Derde toepassing:

## Dialogen plannen

Een derde toepassing laat de leerlingen dialogen plannen die inspelen (of althans proberen) op een antwoord van een reële persoon . Alles wat iemand intikt op de computer kan namelijk in een lijst gestopt worden. Om deze lijst te bewerken is het bovendien handig om deze meteen te benoemen als een variabele: READLIST leest dus alles wat iemand intikt als een LIJST.

**M** AKE "A**N**TWOORD READLIST stopt dus alles wat

iemand antwoordt als lijst in de variabele "ANT-WOORD . **W**e geven o**p**nieu**w** een voorbeeld :

TO **D** <sup>I</sup>**A** LOOG **PR [1] PR [HALLO, JOU KEN IK NOG NIET.] PR [HOE HEET JIJ?] MAKE "NAAM READLIST PR** II **PR SE [FIJN MET JE KENNIS TE MAKEN,] :NAAM PR** II **PR** [HOE IS HET WEER VANDAAG?] **MAKE "WEER READLIST** P**R** [ ] **PR** [HOEZO? ] **PR** : **W** EE**R** (hier **w**ordt de inhoud van **<sup>d</sup>** e variabele : **W**EE **R** afgedru **k** t) **PR [IK DACHT DAT HET SLECHTER KON ...]** PR [WELK TELEVISIEPROGRAMMA ZIE JIJ HET LIEFST?] **MAKE "TV READLIST** E**N**D

Op ja/neen-vragen kan bovendien gepast gereageerd worden:

IF : ANTWOORD = "NEEN [UITLEG STOP] Dit betekent dat wanneer (1F) het antwoord gelijk is aan het woord NEEN, alles zal afgedrukt worden wat in de procedure UITLEG staat, waarna het programma stopt (door STOP) . Dit lijkt allemaal vrij complex maar de ervaring wijst uit dat leerlingen (bijvoorbeeld vierde leerjaar bij de onderzoeken aan de Rijksuniversiteit Gent) dit vrij snel beet hebben en zelf tot heel complexe toepassingen en dialogen komen .

De waarde met betrekking tot taalonderwijs kan potentieel heel groot zijn . Het a priori plannen van het verloop van een dialoog vereist een belangrijke reflectie op wat men vraagt, hoe men iets vraagt, waartoe men iets vraagt, ... Het helpt kinderen een scala aan reactiemogelijkheden reeds op voorhand te verzinnen en mogelijke tegenreacties uit te testen .

# **Een vierde toepassing** :

**Raadspe** <sup>l</sup> **letjes**

Deze geprogrammeerde vorm van quizzen kan **in e**<sup>i</sup> **ndeloze variatie u**i**tgewerkt worden**. **Een eenvoudig voorbeeld illustreert reeds goed de essentie van het vraag** -**en**-**antwoord**- **spe**<sup>l</sup> :

**TO SPEL PR [RAAD HET MERK VAN EEN AUTO.] PR** [ZOLANG JE DIT MERK NIET JUIST] **PR (RAADT, VERKLAP IK NIETS ...) MAKE "GIS READLIST** IF :GIS = "FIAT [PR [JE HEBT HET GERADEN, PROFICIAT.] STOP)

SPEL EN D

Zolang de speler niet het juiste merk intikt voor de variabele :gis, eindigt het spelletje niet, want voor de END instructie staat SPEL. Dit betekent dat het spel zichzelf opnieuw oproept. En **k** el bij een exacte overeenkoms**t** tussen :cis en "FIAT komt het spel bij **d**e instructie STOP. **Ditzelfde raadspelletje kan door de leerlingen** snel omgewerkt worden, zodat het bruikbaar is voor alle mogelijke merken van wagens. De leerlingen tikken dan voor het raden begint na SPEL een concrete inhoud in voor de variabele (het ba**k**je) :MERK .

**W**e geven hier de lijnen **w**aarin iets veranderd **w**erd:

**TO SPEL** : **MER K**

IF : GIS = : MERK [PR [JE HEBT HET GERADEN, PROFICIAT] STOP) **END** 

# Het creëren van een taalgereedschapskist in Logo

**H**eel **w**at Lo**g**o-instructies of combinaties erv**a** n zijn vrij com**p**le**x** voo**r** leerlin**g**en. **He**t is **<sup>d</sup>** aarom dat meer en meer stemmen op**k** omen om in functie van taalonder **w**ijs de Lo**<sup>g</sup>** o**<sup>p</sup>** ro**gr**ammeertaal als een mi **dd**el aan te **w**enden om nieuwe 'instrumenten' te maken; instrumenten die **da**n door **<sup>d</sup>** e leerlin**ge**n vrij kunnen **<sup>g</sup>** e**<sup>b</sup>** ruikt **w**orden als een natuurlij**k**e uitbreiding van de Logo-woordenschat. Bepaalde auteurs spreken in dit verband van een Toolkit (cfr. Sharples 1984). In deze nieu**w**e instrumenten **w**ordt zeer **g**ron**d**i**g g**ebrui**k g**emaa**k**t van s**p**eci**f**ie**k**e lijstbe**w**er **k** in**<sup>g</sup>** en, zoals woRO, **SENTENCE**, L **AST** , **F**<sup>I</sup> **RS**T, **BUTLAST** , **BUTFIRST** , **COUN**T, **ITEM. ...** 

**H** et effect van SENTENCE kennen **w**e reeds . **M**et WORD kunnen we van afzonderlijke elementen een nieu**w w**oor**d** ma**k**en.

**W**e beschrijven hier **k**ort het e**f**fect van en**k**ele der**<sup>g</sup>** elijke instrumenten en **g**even nadien voorbeelden van **w**at leerlingen ermee kunnen uitwerken (een meer technische beschrijving van de procedures kunt u elders vinden (cfr. Valc**k** e 1 **98**<sup>511</sup> .

SELECTEER :X :LIST : **Het gebruiken van deze procedure maakt dat de computer in het geheu gen het** <sup>i</sup>**tem nummer** : **x zal vasthouden uit een opgegeven lijst** .

**<sup>K</sup>** IEZE**<sup>N</sup>** : **<sup>L</sup>** IST : De computer zal in zijn geheugen een ad random gekozen element vasthouden uit een opgegeven lijst.

HAK1AF :LIST

HAK2AF :LIST: Beide procedures hakken achteraan een gegeven lijst respectievelijk 1 of 2 elementen af en houden de nieuwe inhoud voor de lijst vast in het geheugen.

L**AA** TS**T**ELET :LIST

VOORLAATSTELET :LIST: Beide procedures houden in het geheugen respectievelijk het laatste en het voorlaatste element vast uit een gegeven lijst.

**Een eerste toepassing:** 

**Een toevalsgedicht** 

**Doordat de computer nu moeiteloos ad ran dom woorden uit een** <sup>l</sup> **ijst kan se** <sup>l</sup>**ecteren** , **kun**nen we heel snel een - zij het dan eerder **nonsensikaal** - gedicht **schrijven**:

TO GEDICHT :LIST PR [] **PR KIEZEN :LIST** PR [] <sup>P</sup> **R** (SE KIEZE**N** :LIST **K** IEZEN :LIST **K**IE**Z** <sup>E</sup>**N** :LIST) <sup>P</sup> **R** (SE KIEZE**N** :LIST KIEZE**N** :LIST **K**IEZEN :LIST) **PR**  $\prod$ <sup>P</sup> **R** (SE **K** IEZE**N** :LIST KIEZE**N** :LIS**T** KIEZE**N** :LIST KIEZE**N** :LIST ) PR (SE KIEZEN :LIST KIEZEN :LIST) EN<sub>D</sub>

**Dit kan als resultaat het volgende geven:** 

**GEDICHT (REGEN GEDONDER HONDEN VAN GEHUIL** GEJOEL

 $S$  PLETSEN JAKKEREN GIEREN] :

REGEN

**GIEREN VAN GEHUIL HONDEN JAKKEREN REGEN SPLETSEN JAKKEREN GIEREN REGEN GEDONDER VAN GEDONDER** 

**Een ko**rt**e bespreking van voorbeelden** , **uitge**werkt door verschillende groepjes leerlingen, **za** <sup>l</sup> **vlug aantonen welke woorden** , **woordenfami**<sup>l</sup> **ies**, **woordenvariaties** , **etc**. **het meest kan**sen bieden om meer zinvolle toevalsgedichten **te bekomen**. **Ook de formele tekstpresentatie kan opnieuw in een discussie betrokken worden om de communicatieve waarde van het** gedicht te verhogen.

**Een tweede toepassing: Geplande toevalspoëzie De aanpak uit het vorige gedicht zal leerlingen**

al heel vlu**<sup>g</sup>** bren**g**en **<sup>t</sup>**o**t** het stellen van **kw**ali**t**atie**f** - hogere eisen **aa**n **<sup>d</sup>** e **ged**icht**e** n **<sup>d</sup>** ie de co**mp**uter schrij**ft**. E**e**n o**pm**er**k** in**g** di**e de** <sup>l</sup> **<sup>e</sup>** erlin**ge**<sup>n</sup> **a**l **he**el vlu**g ge**v**<sup>e</sup>** n is : '**Ma**a**r da**t **z**ijn **to**ch **g**e**<sup>e</sup>** n "ec**h**t**e**" zin**n**en.' **D**er**g**elij**<sup>k</sup>** e o**<sup>p</sup>** m**e**r**k** in**<sup>g</sup>** en zijn **m**ooie uit**ga**n**g**s**pu**nten voor t**aa**lb**e** sc**<sup>h</sup>** ou**w**ing en het **f**ormeel **<sup>b</sup>** esc**h**rijven **<sup>e</sup>** n **<sup>b</sup>** es**<sup>p</sup>** r**eke**n v**a** n stan**<sup>d</sup>** aar**dz** inn**e**n in **de Nede**rlandse taal. We kunnen de computer moeiteloos dergelijke zinnen leren schrijven. In plaats van **<sup>d</sup>** e co**m**pu**t**er **e**n**k**el **te** lat**e** n **k** <sup>i</sup> **e** z**e**n ui**t ee**n enkele lijst laten **w**e **d**eze eerst **k** <sup>i</sup> **ez**en ui**t ee**n lijst met bijvoorbeeld lidwoorden, dan uit een lijst met n**aa**m**w**oor**<sup>d</sup>** en, v **<sup>e</sup>** rvol**<sup>g</sup>** ens ui**t ee**<sup>n</sup> r**e**e **k** s **w**er**kw**oorden en **d**a**a**rna ui**t** een r**eek**s bij**w**oorden . **W**<sup>e</sup> **<sup>k</sup>** unnen de com**<sup>p</sup>** uter **d**e**z**<sup>e</sup> reeksen woorden, waaruit zal gekozen worden, ook doen vragen:

TO **W**OO**R** DE **N** .V **RA** GE **N** P**R** (GEEF EEN **R** EE**K** S LID**W** OORDE**N** DIE KUNNEN) PR (GEBRUIKT WORDEN IN EEN ZIN :) **MAKE "LIDWOORD READLIST PR** [ ] **PR** [GEEF EE**N R** EE**K** S **NAAMW** O **OR**DE**N** ) **MAK**E "**NAAMW** OORD **R**E**A**DLIST P**R** [ ] **PR** [GEEF EEN REEKS WERKWOORDEN] **MAKE "WERKWOORD READLIST PR** p **PR (GEEF EEN REEKS BIJWOORDEN) MAKE "BIJWOORD READLIST END** 

**D**e o**pg**evra**agde** lijsten **k**unnen dan **<sup>g</sup>** ebr**u**i**k**t **w**or**<sup>d</sup>** en voor he**<sup>t</sup>** schrijv**e**n v**a** n een ge **<sup>d</sup>** icht. **D**e hieronder **<sup>b</sup>** esproken procedure start met he**t** oproepen van de procedure: **WOORDEN** . **VRAGEN** .

**TO POEZIE W**O **OR** DE **N** . V**RA** G E **N** PR KIEZEN :NAAMWOORD **PR**  $\theta$ **PR** (SE KIEZEN : **LIDWOORD KIEZEN : NAAMWOORD <sup>K</sup>** IEZE**N** :**WERKWOORD** ) **PR (SE KIEZEN : BIJWOORD KIEZEN : BIJWOORD <sup>K</sup>** IEZ**EN** : **NAAMWOORD**) **PR** [ ] PR (SE KIEZEN : **WERKWOORD** KIEZEN : **LIDWOORD <sup>K</sup>** IEZE**N** : **NAAMWOORD** ) <sup>E</sup>**N**D

**We geven een voorbeeld van het gebruik van deze laatste procedure** :

**GEEF EEN REEKS LIDWOORDEN DIE KUNNEN GEBRUIKT WORDEN IN EEN ZIN: DE HET EEN** 

#### **GEEF EEN REEKS NAAMWOORDEN HOND HOMMEL BLOEM**

### GEEF EEN REEKS WERKWOORDEN BIJT VLIEGT GEURT STRAALT ZOENT VERZOENT

**GEEF EEN REEKS B**I**JWOORDE N MOOIE GLINSTERENDE VERLOKKELIJKE DONKERE** 

### HO **MM**EL

DE BLOEM STRAALT<sup>5</sup> GLI**N** STERE **ND** E VE **R** L**O** K**K**E**L**IJ **KE** HO **MM**E L

### **VLIEGT ZOENT EEN HOND**

Het gedicht in dit voorbeeld is misschien nog niet zo goed geslaagd, maar het is dergelijk materiaal da**t d**e leersto**f** vorm**t** voor **h**et **<sup>b</sup>** espreken van **w**at bijvoorbeel**d p**oë**z**ie '**g**oe**<sup>d</sup>** ' maakt of een aanloop betekent tot analyse van **d**e vorm en inho**u**d v**a** n **ha**<sup>i</sup> **ku**'s, **et**c . **<sup>I</sup>** n een vol**g**ende s**t**a**p k**unnen **de l**<sup>e</sup> **er**li**nge**<sup>n</sup> **de** ingevoerde **w**oordenlijs**t**en the**m**atisch co**her**enter kiezen en kunnen de vorm en woordsoortkeu**z**e bij he**t** afdru**<sup>k</sup>** ken op het sch**e**rm **<sup>b</sup>** eter **<sup>g</sup>** eplan**d** zijn.

Derde toepassing:

De computer taal 'leren'

Taal 'leren' ve **<sup>r</sup>** onderste**l**t **h**et beheersen van heel **w**at r**eg**els . **<sup>K</sup>**in**de** r**<sup>e</sup>** <sup>n</sup> **hebbe** n i**n hee** <sup>l</sup> **wa**t gevallen moeit**e me**t **d**<sup>e</sup> **ze** r**ege**ls ; **m**<sup>a</sup> **<sup>a</sup>** <sup>r</sup> **zo** oo**k** de com**<sup>p</sup>** uter. **W**ill**e**n **de** le**e**rli**nge** n **hebbe** n d**a**t de computer die taal perfect hanteert dan **m**oeten heel **w**at regels e**xp**liciet 'aan**ge**leer**d**' worden. Een mooi voorbeeld hiervan is het **aa**nleren van **de** vervoe**g**in**<sup>g</sup>** v**a**<sup>n</sup> **de**  $w$ erkwoorden:

**TO VERVOEG** P**R** [ ] **PR [GEEF EEN WERKWOORD EN IK ZAL HET VOOR JOU** VE**R**VOEGE**N**] **MAKE "WERKWOORD FIRST READLIST MAKE** "ST**AM HAK** 2**AF** : **WERKW** <sup>O</sup> **ORD** PR [] **PR SE (IK) :STAM** PR SE [JIJ] WORD :STAM "T (WORD voegt de twee elementen samen) **PR SE [HIJ] WORD :STAM "T PR S**E [ZIJ] **WORD** :**S**T**AM** "T **PR** [ ] **PR** SE [**WI** J] **W** O **RD** : **S** T**AM** "E**<sup>N</sup> PR [JULLIE] WORD :STAM "EN PR SE [ZIJ] WORD :STAM "EN PR** [ ] **END** 

**H** et e**f**fect van deze **<sup>p</sup>** roce**d**ure **k** an ju**<sup>i</sup>** s**t**, **ma**ar

# **ook fo**ut **z** ijn, **en d**i**t** o**mdat de** in**geb**ou**wde** r**e ge** l ni**et** vo**o**r **a** ll**e we**r**kw**o**<sup>o</sup>** <sup>r</sup>**de** n o**pgaat**:

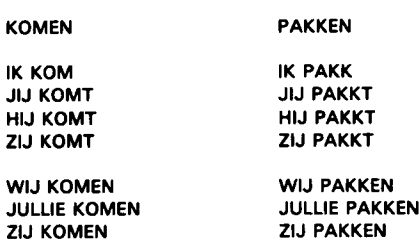

**Ee**n **de** <sup>r</sup>**ge** lij**ke f**ou**t geeft** on**m**i**dd**ellij**k aan**<sup>l</sup> **e**i**ding** tot het opsporen van 'hoe' een dergelijke fout ontstaat en hoe deze **<sup>k</sup>**an vermeden wor**d**en **<sup>d</sup>** oor **he** t in**<sup>b</sup>** ou**w**e**<sup>n</sup>** van **e**en nieu**we** r**ege**<sup>l</sup> . **D** e leerlin**ge** n zullen bijvoor**be** el**<sup>d</sup>** al vlu**g** on**tdekke**n **dat hee**<sup>l</sup> **w**a **t we**r**kwoorden waa**rv**an de** stam eindigt op een t**w**ee maal dezelfde letter, o**p e**en**ze**lfde m**a** nier a**fw**ij**k**en v**a** n **de alg**e**me**ne r**eg**el.

In dit geval kunnen de leerlingen dus controleren of de voorlaatste en de laatste letter in de stam gelijk zijn:

**TEST VOORLAATSTELET** :**STAM** = **LAA**T**STELET** :**STAM <sup>I</sup>** <sup>s</sup> **d**it z**<sup>o</sup>** , **da**<sup>n</sup> **kan ee**n s**p**ecial**e p**roc**ed**ur **<sup>e</sup>** voor deze eerste r**e**e**k** s uitzon **d** erin**g**en **g** ecr**e**ëerd **w**or**d**en:

**IFTRUE [UITZONDERING].** 

**De** co**mp**u **te**r **t**a **a** l leren k**a** n oo**k** n**og** vi**a a**n**de**r**e** in**<sup>h</sup>** ou**d**en **d**an vervo**eg**in**ge**n, **<sup>b</sup>** ijv**oo**r**bee**<sup>l</sup> **d de** verbui**<sup>g</sup>** in**g** v**a** n bijvoe**g**lij**ke** n**aamw**o**o**r**den**, meervou**d**svormen, etc . **O**o**k** metho**d**isc**<sup>h</sup>** kunnen **<sup>d</sup>** e Lo**g**o-pro **<sup>g</sup>** ramma's o**<sup>p</sup>** versc**h**ill **e** nde **ma**ni**e**r**en** ui**tgewe**r**k**t **w**or**de**<sup>n</sup> . **Z**<sup>o</sup> **k**un**nen de** <sup>l</sup> **ee**rlin**ge**n zelf **<sup>d</sup>**e **<sup>p</sup>** roc**ed**ur**e**s o**pb**ou**we**n, **maa**r wordt het geheel te complex, dan geven zij enkel de essentiële inzichten aan en hoe deze  $zich$  vertalen in wat de computer nu anders moet doen. De leerkracht brengt dan de veran**de**rin**ge**n **aa**n vol**ge**ns **de we**ns**<sup>e</sup>** n v**an de** <sup>l</sup> **ee**rli**ngen**. **B** ij **deze** a**a**n**pak** conc**e**n**tre**<sup>r</sup> **en de** <sup>l</sup> **ee**rl **<sup>i</sup>** n**ge**n **z**ich **du**s volle**<sup>d</sup>** <sup>i</sup> **<sup>g</sup>** o**<sup>p</sup>** h**e** t in**h**ou**de**lij**ke p**robleem en niet meer in **tw**ee**<sup>d</sup>** e instantie oo**k** o**p** het coderen van een oplossing in de **p**rogr**a**mm**e**ert**aa** l .

 $V$ ierde toepassing:

**Phrasebooks** 

**<sup>H</sup>** et **b**e**g**ri**<sup>p</sup>** ' **<sup>P</sup>** hraseboo**k**s' is ov**e** r**g**eno**me**n van **S**har**p**les en **<sup>F</sup>** inl**a** yson (1 **985**, 1984). **A**nd**e** rs d**a** n in **d**e vorige Lo**<sup>g</sup>** o-toe**pa**ssin**<sup>g</sup>** en, mer**k** en **we da**t **h**i**e**<sup>r</sup> **de** <sup>l</sup> **ee**rlin**ge**n min**der e**n **m**in**der d**irect in contact komen met elementen van de

Logo-programmeertaal . **A**lles is in die mate **v**o**o**r**gep**r**og**r**amm**e **e** <sup>r</sup> **<sup>d</sup>** , **dat** zij **me**t normal**e w**oor**de**n **k** unnen **w**er**ke**n (he**t ga**a **t e**c**hter** o**m <sup>e</sup>** en **<sup>E</sup>**n**g**els **p**rojec**t**l) .

**Me**t di**t** bijzon**de** re taal**<sup>g</sup>** ere**ed**scha**p k**unnen de leerlingen speciale boeken (BOOKS) maken; boe**ke**<sup>n</sup> **<sup>d</sup>** <sup>i</sup> **e** st**<sup>e</sup>** <sup>e</sup>**<sup>d</sup>** s **be** s**taa**n ui**t een** lin**ke**r**pag**ina **e**<sup>n</sup> **een** r**e** c**hte**r**pag**i**n** a . **De**z**e boeken k** unn**e** n **b**ijvoor**bee**<sup>l</sup> **<sup>d</sup>** als **w**o**o**<sup>r</sup> **<sup>d</sup>** en**<sup>b</sup>** <sup>o</sup> **ek**en ui**tgew**er**<sup>k</sup>** t worden:

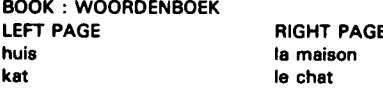

**Of** als **een data**-**base** :

**ROOK** : **INDONES**I**E** RIGHT PAGE 1919 km<sup>2</sup> **landoppervlakte 1919** km<sup>2</sup><br>inwoners 135.4 miljoen **interpretational SEC 135.4 millions**<br>inwoners 135.4 millions<br>inwoners 135.4 millions **gem** <sup>i</sup>**ddeld** in **komen 7500 Bf**r/**maand**

**O**f als een thesaurus met een **w**aslijst aan synonie**m**en:

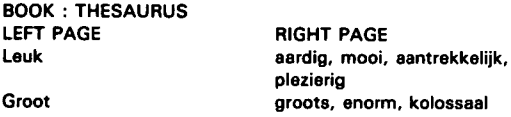

**<sup>E</sup>**l**k b**o**ek ka**n **afg**e**d**ru**k**t **w**or**d**e**<sup>n</sup>** (o**<sup>p</sup>** sc**he**r**m** en papier), kan aangevuld worden, verbeterd wor**de**n en s**p**ecifie**k**e **w**oor**<sup>d</sup>** en **<sup>k</sup>** unnen o**pge**zoch**t**  $W$ Orden (DISPLAY, TEACH, REMOVE, FIND). **Bij deze vier toepassing komt de Logo-taal zelf** meer op de achtergrond te staan. Toch blijven **hee**l **wat** va**<sup>a</sup>** r**d**i**g**h**ede**n - waar nor**maa** <sup>l</sup> **b**ij **programmeren een beroep wordt op gedaan -ook** hier van belang, bijvoorbeeld inladen, inti**kk**en, **<sup>b</sup>** ijhou**<sup>d</sup>** en, enzovoort. **D**e aandacht **gaa**t echter veel meer naar de concrete inhou**d**en die via het instrumen **t k**unnen beheerst **w**or**de**n.

### **Beslu**it

We stipten in de inleiding reeds aan dat de bespreking van de voorbeelden beperkt zou **<sup>b</sup>** lijv**e**n. **Z**o **o**<sup>n</sup> **tb**<sup>r</sup> **eke** <sup>n</sup> **<sup>b</sup>** ij **e**l**k** voo**rbe** eld in **<sup>e</sup>** <sup>l</sup> **<sup>k</sup> ge**val h**<sup>e</sup>** t zo**ekp**roces, **d**e **<sup>d</sup>** iscussies, **d**e **gro**ei v**a**n he**t** projectje, etc ., **da** <sup>t</sup> **t**el**k**ens **wee**<sup>r</sup> **<sup>b</sup>**ij el**<sup>k</sup>** groepje leerlingen aan en rond de computer **kon vastgesteld worden. Deze fase van be**s**<sup>p</sup>** r**ek**in**<sup>g</sup>** , voor**be** rei**<sup>d</sup>** in**<sup>g</sup>** , t**e**s**t**en, **e**<sup>n</sup> **<sup>z</sup>**ovo**<sup>o</sup>** rt,

i **<sup>s</sup>** - en **zek**er oo**<sup>k</sup>** <sup>v</sup>**<sup>a</sup>** nui**t** t**a**al**d**i**da**ctisc**h o**o**g**punt - minstens even interessant als de uit**<sup>e</sup>**in**de**lij**<sup>k</sup>** ui**tgewe**<sup>r</sup> **<sup>k</sup>**t**e p**ro**<sup>d</sup>** <sup>u</sup> **kt**en. **We b**e**t**ro**kk**en **d**i**t a**s**pe** c**t e**c**hte**r v**oo**rlo**<sup>p</sup>** <sup>i</sup> **<sup>g</sup>** ni**e**t in **de d**iscussi**e o**v**e**r Lo**<sup>g</sup>** o en **ta**al**o**n**d**er**w**ijs .

**O**<sup>n</sup> **ze** erv**<sup>a</sup>** rin**ge**n met leerlin**g**en van het **<sup>b</sup>** asis**o**n**de**r**w**ijs **ge**v**en** ons - los van h**<sup>e</sup>** t **daa**r**net aa**n**ge**sti**<sup>p</sup>** te **<sup>p</sup>** un**t** - reeds **hee**<sup>l</sup> **w**a**t** <sup>m</sup> **<sup>a</sup>** teri**aa**<sup>l</sup> **<sup>e</sup>** <sup>n</sup> **h**<sup>i</sup> **<sup>e</sup>**rdoor oo**k g** ronden o**m d**e lin**k** tuss**<sup>e</sup>** n Lo**go e**n **ta**alon**de**r**w**ijs als ha**a**lb**aa** r voor **te** stellen.

Uit**<sup>e</sup>** raar**d w**er**<sup>d</sup>** en **d**e hier **g**eschetste voor**<sup>b</sup>** <sup>e</sup> **<sup>e</sup>** l**den ook dan te weinig uitgewerkt en bleef de bespreking hierdoor te algemeen. Er is bijvoorbee**l**d** dui**de**lij**k e**en noo**d a**an **g**ron**<sup>d</sup>** i**ge exp**lic**a**<sup>=</sup> ti**e** v**a** n **de** lin**k** tussen Lo**g**o **e** n t**aa**<sup>l</sup> **o**n**d**er**w**ijs . **Ee**n **ee**rs**t**e ver**e** iste hierbij is z**e** k**e** <sup>r</sup> **ee**n **exa**c **te** h**e**rfor**m**ul**<sup>e</sup>** rin**g** v**<sup>a</sup>** n deze potentiële **w**aar**<sup>d</sup>** e in **t**a**a** l**d**<sup>i</sup> **da** ctisch**e** te**r**men **e** n leerdoelen .

### **<sup>L</sup>** i**teratuur**

**Bruge**<sup>l</sup> **mann** , **H** . '**He**<sup>l</sup> **mcompute** r i**n die Grundschule** : **Der neus Kinderschreck?** ' i**<sup>n</sup>** : **Be** ri**cht no**. **17**, **IRA**/**D**-**Be** i**trëge <sup>1</sup>** / **1985a**, **30 p**.

**Brugelmann, H. 'Microcomputers and the acquisition of** li**teracy**: en **educat**i**ona** <sup>l</sup> **m** ir **ac**<sup>l</sup> **e or a new monster** in the nursery?' in: Bericht no. 20, Paper for the **2nd Summer Un**i**vers**i**ty of the E** . **C** . **4**-**13** <sup>j</sup> **uly** , **1985b**, **10 p**.

Sharples, M. Patterns of words Paper for the 1st **Summer** U **n**iv**e** rsi**ty of the E** .**C** ., **3** - **13 j**ul**y** , **1984**, **12 p**.

**Sharp** <sup>l</sup>**es** , **M** . **& H** . **<sup>F</sup>** <sup>i</sup> **nlayson** ' **Logo M** <sup>i</sup>**croworlds** ' **in**: **Pos**i**ng and solv**i**ng problems w**i**th Logo MEP INSET**, **198 5**

**Valcke** , **M** . **Logo**: **Een educat**i**eve omgev**i**ng Gent**, **Rijksuniversiteit Gent, 1985, 78 p.**